# **AI-[System](https://ucbrise.github.io/cs294-ai-sys-sp19/assets/lectures/lec12/dl-compilers.pdf)s [Deep L](https://dlsys.cs.washington.edu/pdf/lecture7.pdf)earning Compilers**

Some content has been borrowed from:

- Simon Mo's Lecture (Ai-Sys SP19)
- UW-CSE 599W Systems for ML Class

Jos  $\overline{\mathsf{C}}$ 

# Deep Learning Execution M

- Ø DL frameworks execute the network by running one operator at a time
	- Ø May **optimize choice** of operator implementation
	- $\triangleright$  Each operator reads input and produces new output

 $\triangleright$  Issues?

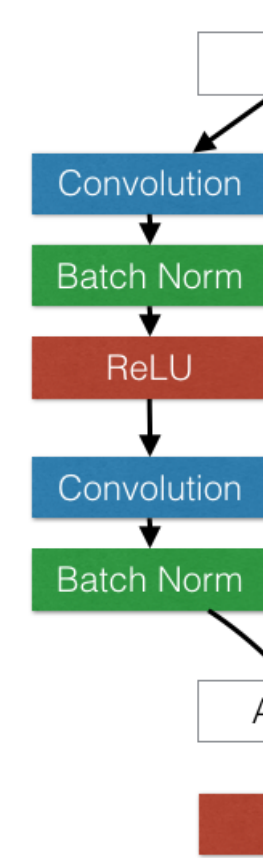

#### Issues with operator at a tir execution model

- $\triangleright$  Interpreted execution
- $\triangleright$  Multiple scans of data  $\triangleright$  Potentially large temp. memory requirements
- $\triangleright$  Need optimized implementations of operators
	- Ø Difficult to build new ops.
	- Ø Difficult to target new hardware

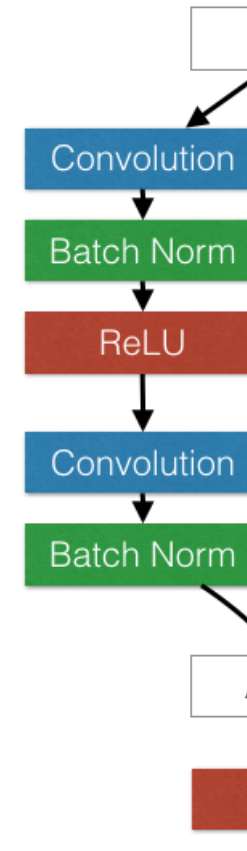

### Hardware for Deep Learning

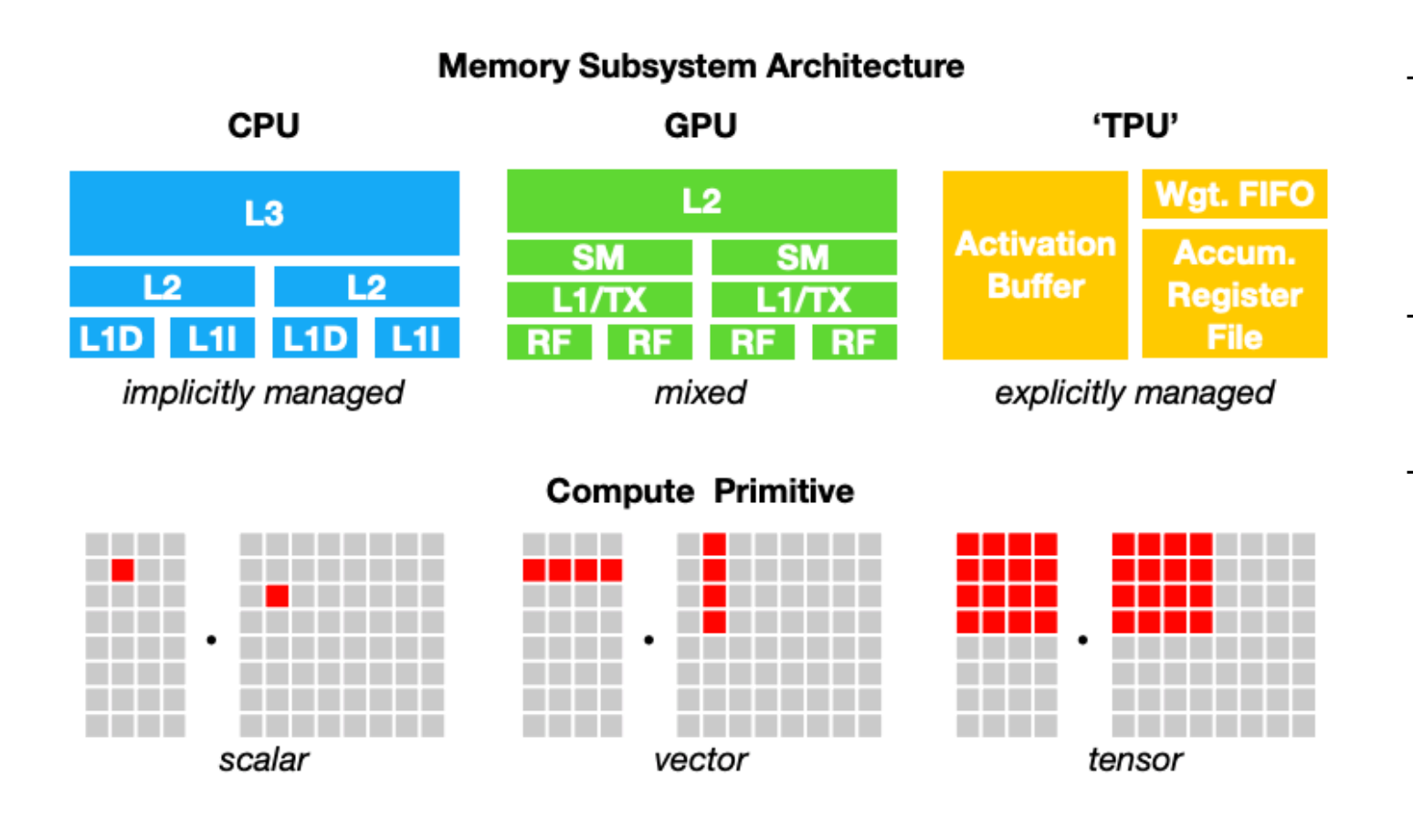

- **Heterogenous hardware**:
	- Need to optimize workload for different hardware.
- **Layered Memory Hierarchy**:
	- Complex scheduling space
- **Parallel Compute Primitives**
	- **Threads**
	- SIMD/Vector parallelism
	- Specialized primitives

(e.g., Tensor Cores)

#### Challenges of Implementing Ops. nlamanting (Jns apply these rules to transform the computational graph

into a function and function. Figure 4 demonstrates the impact of impact  $\mathbb{R}^n$ 

#### $\overline{\text{op}}$  the third optimization on  $\overline{\text{f}}$ Basic gemm operation from TVM paper

```
\text{GCHIII} Operation home ever puper<br>A = t.placeholder((1024, 1024))
A – t.placeholder((1024, 1024))<br>B = t.placeholder((1024, 1024))
k = t. reduce axis((0, 1024))C = t.compute((1024, 1024), lambda y, x:
t.sum(A[k, y] * B[k, x], axis=k))s = t.create_schedule(C.op)
 was to store a given tensor in the computation of \mathcal{L}
```
#### for y in range( $1024$ ):<br>for x in range( $1024$ ): for  $x$  in range(1024):  $\begin{bmatrix} \text{C}[y][x] = 0 \end{bmatrix}$  for k in range(1024):  $C[y][x]$  += A[k][y] \* B[k][x]

**+ Cache Data on Accelerator Special Buffer** 

#### **+ Loop Tiling** celerator might exploit 474 matrix operations, requiring the contractor operations, requiring the contractor operations, requiring the contractor operations, requiring the contractor operations, requiring the contractor op

```
yo, xo, ko, yi, xi, ki = s[C].tile(y, x, k, 8, 8, 8)
```

```
\sqrt{\frac{1}{100}} for yo in range(128):
 for xo in range(128):
      C[yo*8:yo*8+8][xo*8:xo*8+8] = 0\begin{bmatrix} \text{C} \text{Iy0*6:y0*6+6} \text{Ix0*6:x0*6+6} \end{bmatrix} = \emptyset for ko in range(128):
\epsilon for yi in range(8):<br>for yi in range(8):
           for xi in range(8):
\frac{1}{\pi} for ki in range(8):
                C[yo*8+yi][xo*8+xi] +=
\begin{array}{|c|c|c|c|c|}\hline & & & \textrm{Clyo*8+y111} \times \textrm{O+8+x11} & & \textrm{A[ko*8+y11]}\times \textrm{B[ko*8+ki][xo*8+x1]}\hline \end{array}perform the proper layout transformation between a pro-
```
ducer and a consumer if the international data layouts do not be a consumer if the international data layouts do

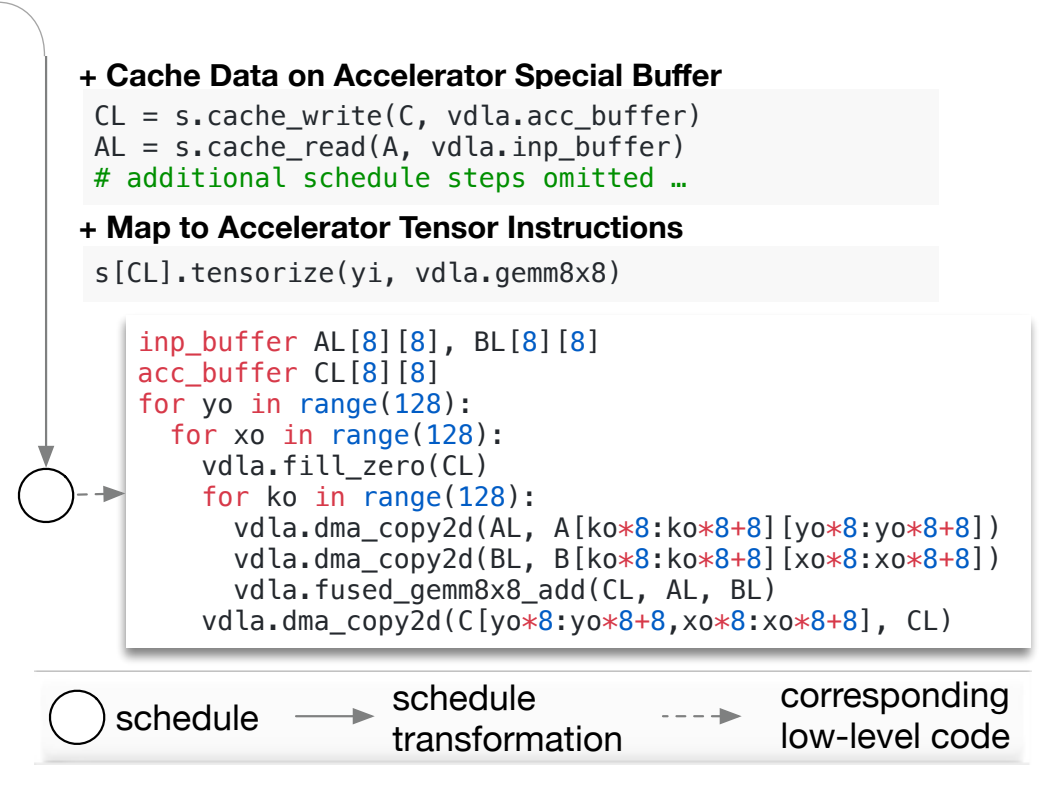

- $\triangleright$  Need to reason about:
- > Loop order and Tiling
	- $\triangleright$  Memory layout
- $\triangleright$  Relation to other operations
- $\triangleright$  Relationship to memory hierarchy and specialized hardware and the manufacture of the manufacture of the manufacture of the manufacture of the manufacture of the manufacture of the manufacture of the manufacture of the manufacture of the manufacture of the manufacture of

#### Compiler's Perspective

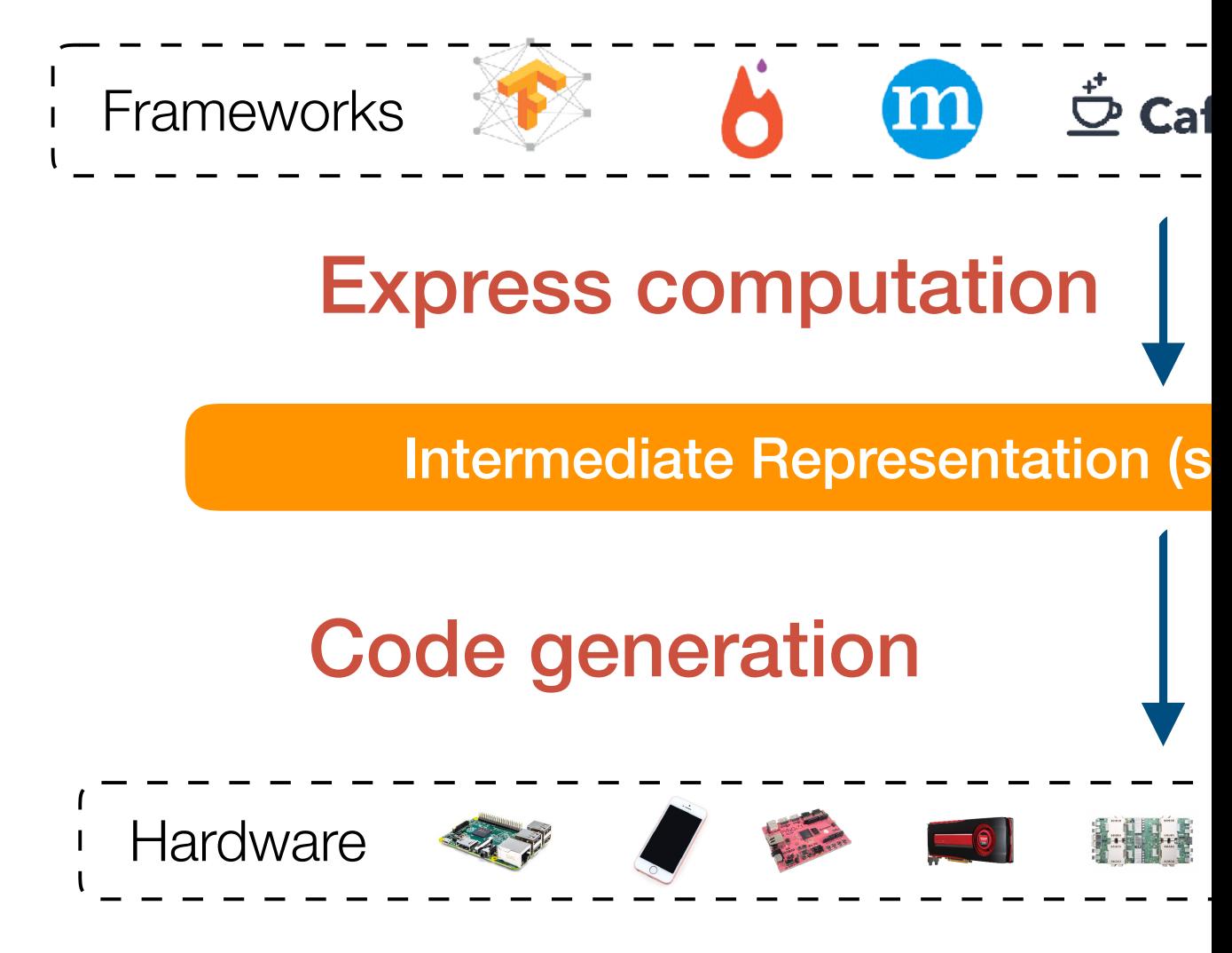

Slide borrowed fr

# Computation Graph as IR

#### Represent High level Deep Learning Computations

Effective to

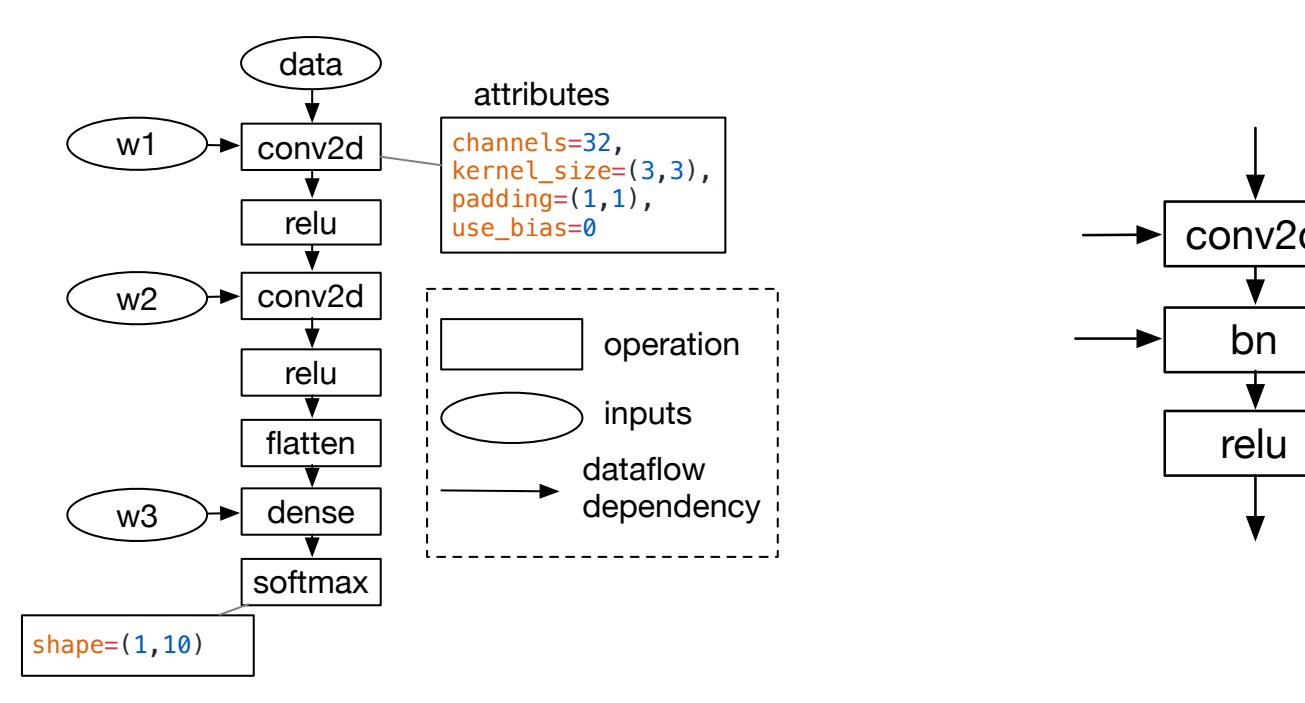

Approach taken by: TensorFlow XLA, Intel NGraph, Nvidia Tensor

Slide borrowed from

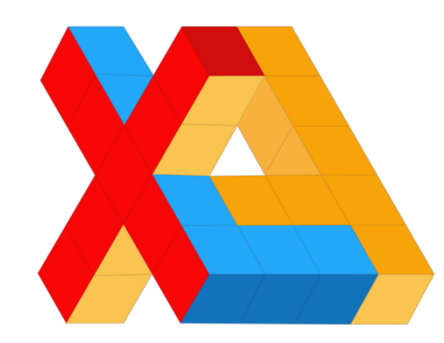

### TensorFlow XLA Compiler

- Ø XLA HLO is an IR composed to tensor operations
- Ø Generates optimized binaries to evaluate models
	- $\triangleright$  Fuses kernels  $\rightarrow$  eliminating reads and writes to slow memory
	- Ø Optimized data layout
	- $\triangleright$  Reduced environment size
- $\triangleright$  User still needs to implement optimized tensor ops for each architecture
	- $\triangleright$  Smaller set then all of TF

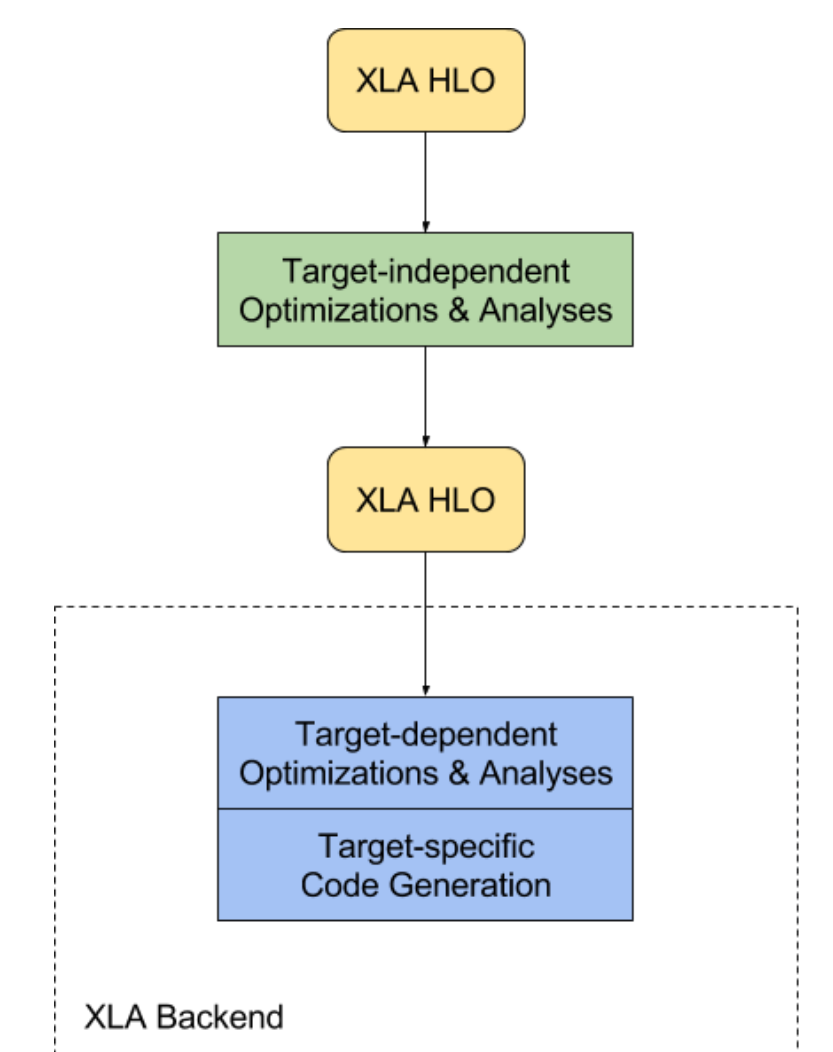

#### Nvidia TensorRT

Ø Nvidia's platform for optimizing deep neural networks

- $\triangleright$  Quantization of weights
- $\triangleright$  Data layout and kernel section
- Ø Fuses kernels -- Vertically (conv, relu) and horizontally (reuse inputs)

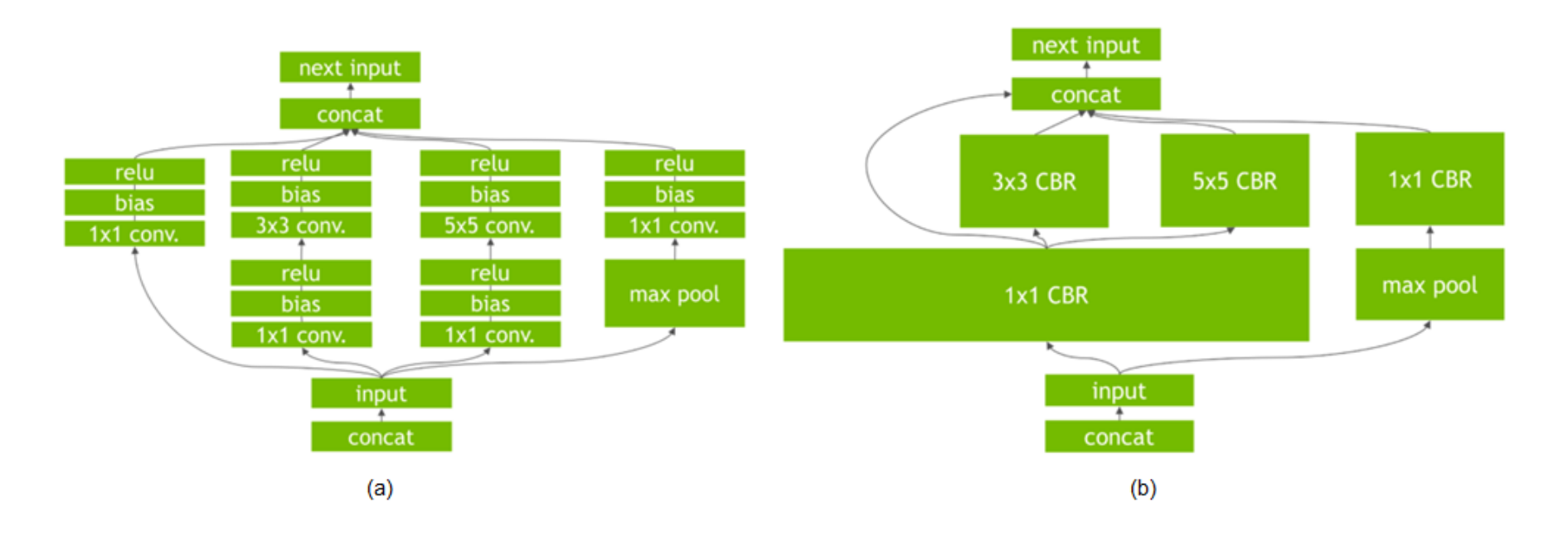

#### Intermediate Representation (IR) Approaches

SSEWF

#### Computation Graph  $\parallel$  Tensor Loop Algebra

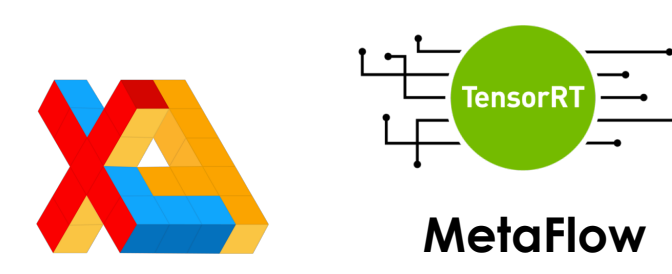

DAG Optimization:

- Operator Fusion
- No-op Elimination

Typically leverage pre-existing tensor operations

#### **Halide** Tensor Comprehensions

- Optimize loop order, tiling, and memory layout across operators in DAG
- Support new operator design

Key Innovation:

- Decouples *algorithm from the compute*
- *So we can express operator in a simple language*

Key Innovation:

- Decouples *algorithm from the compute*

- User only needs to provide the algorithm, and optionally the schedule.

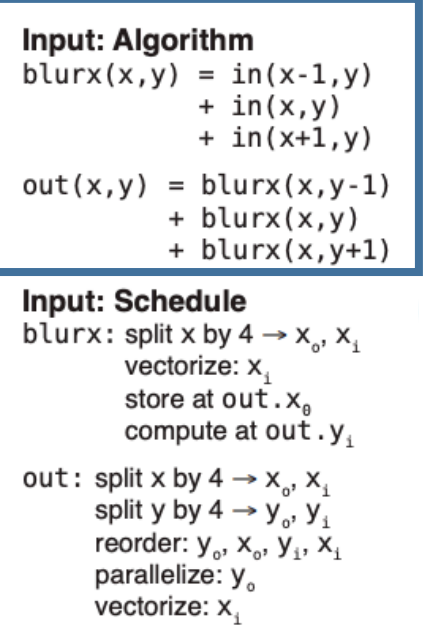

Key Innovation:

- Decouples *algorithm from the compute*
- User only needs to provide the algorithm

Auto-tuner can select the optimal "schedule"

- How to split the axis?
- How to vectorize?

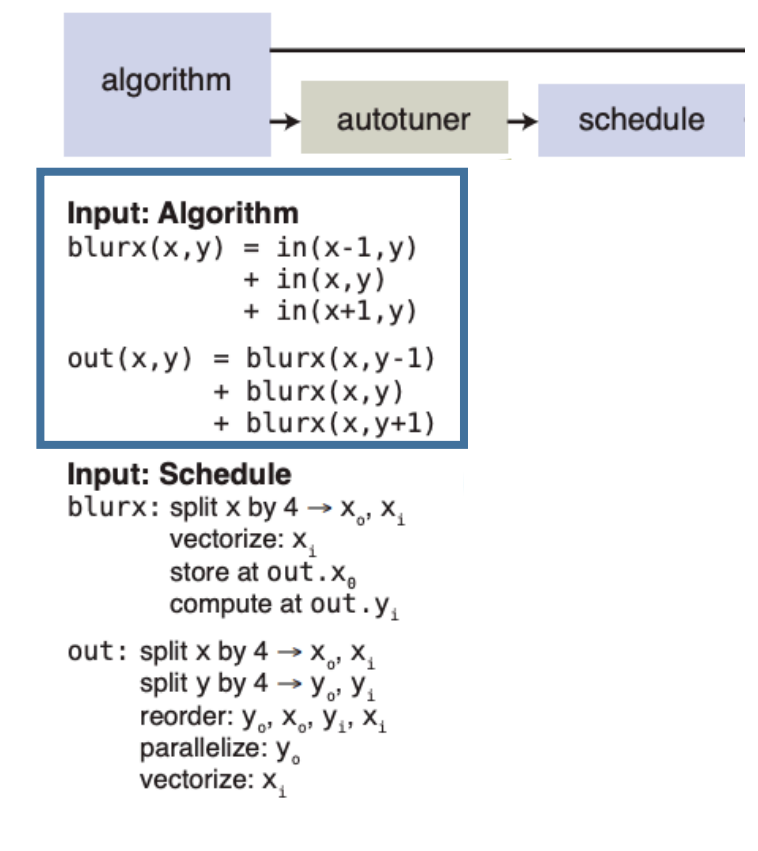

Key Innovation:

- Decouples *algorithm from the compute*
- User only needs to provide the algorithm

Auto-tuner can select the optimal "schedule"

- How to split the axis?
- How to vectorize?

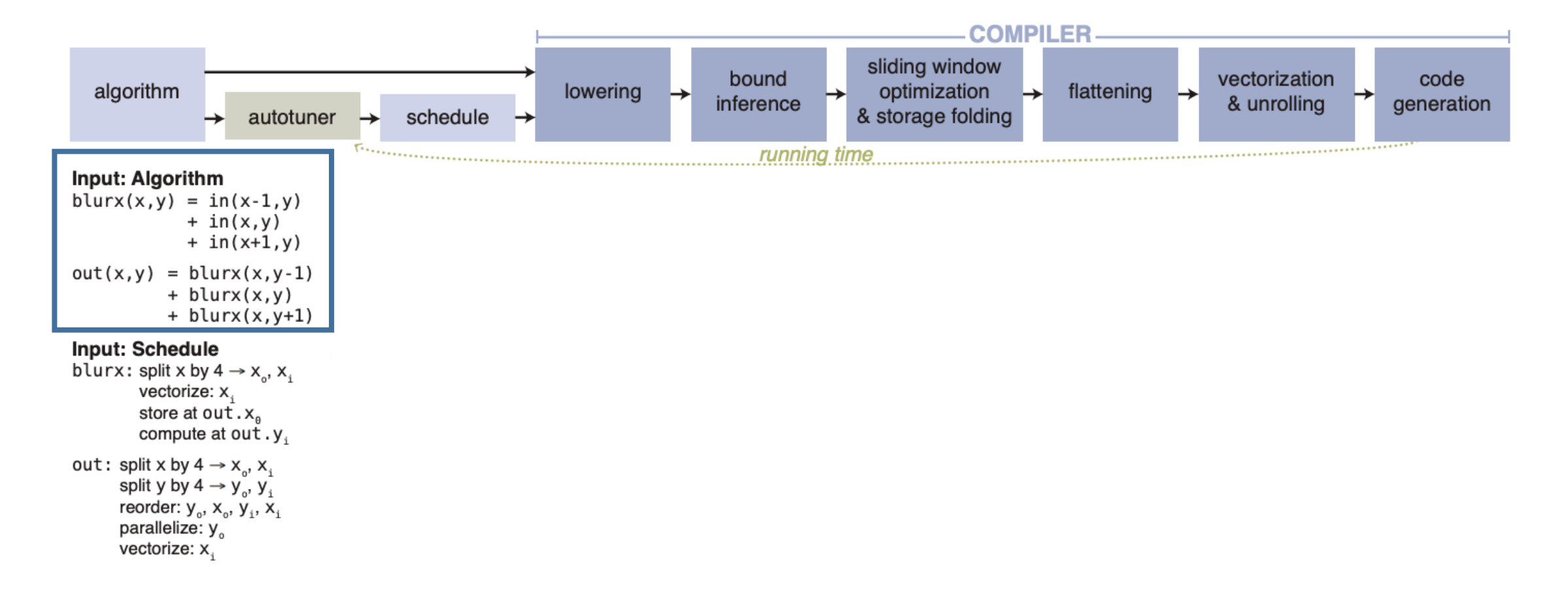

Key Innovation:

- Decouples *algorithm from the compute*
- User only needs to provide the algorithm

Auto-tuner can select the optimal "schedule"

- How to split the axis?

- How to vectorize?

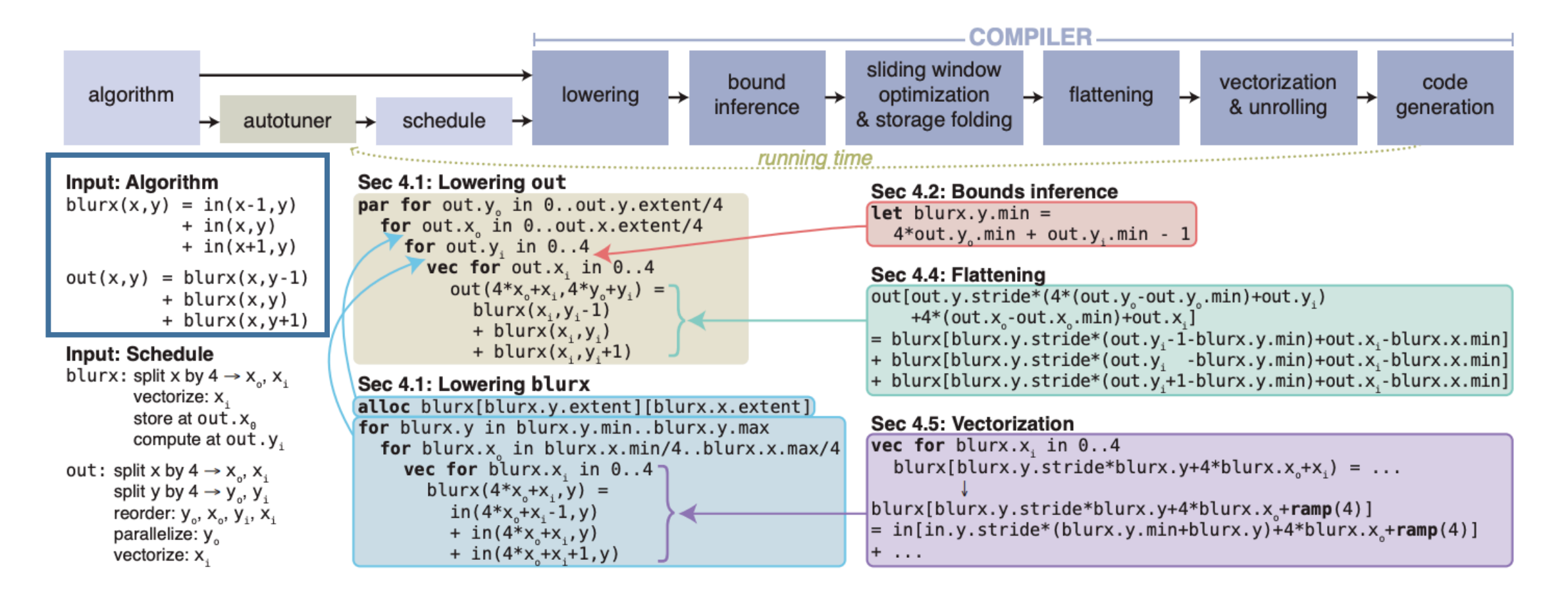

#### Halide DSL

Func blur\_3x3(Func input) { Func blur\_x, blur\_y; Var x, y, xi, yi;

// The algorithm - no storage or order blur\_x(x, y) =  $(\text{input}(x-1, y) + \text{input}(x, y) + \text{input}(x+1, y))/3;$ blur\_y(x, y) = (blur\_x(x, y-1) + blur\_x(x, y) + blur\_x(x, y+1))/3;

```
// The schedule - defines order, locality; implies storage
blur_y.tile(x, y, xi, yi, 256, 32)\cdot vectorize(xi, 8).parallel(y);
blur_x.compute_at(blur_y, x).vectorize(x, 8);
```
return blur\_y;

- Functional Language
- Embed in C++
- Much Simpler than writing threaded or CUDA program
- Downside:
	- Still requires domain experts to tune it
	- Not built for Deep Learning
		- TC: Assume infinite input range, cannot be optimized for fixed ops.
		- TVM: No special memory scope; no custom hardware intrinsics

# Reading This Week

### [Reading for the Week](https://arxiv.org/abs/1802.04799)

- **Example 12 Optimizing DNN Computation with Relaxe** (SysML'19)
	- $\triangleright$  Improves the graph search but does not mode
	- Ø Leverages basic cost model
- ▶ TVM: An Automated End-to-End Optimizing Learning (OSDI'18)
	- $\triangleright$  Optimizes graph and then individual tensor c
	- Ø Uses learning based approach
- ▶ Learning to Optimize Halide with Tree Sea Programs (TOG'19)
	- $\triangleright$  Schedule optimization in Halide using hybrid

### MetaFlow (SysMl'19)

Ø Optimizes graph only by transforming groups of operators into revised versions of existing operators

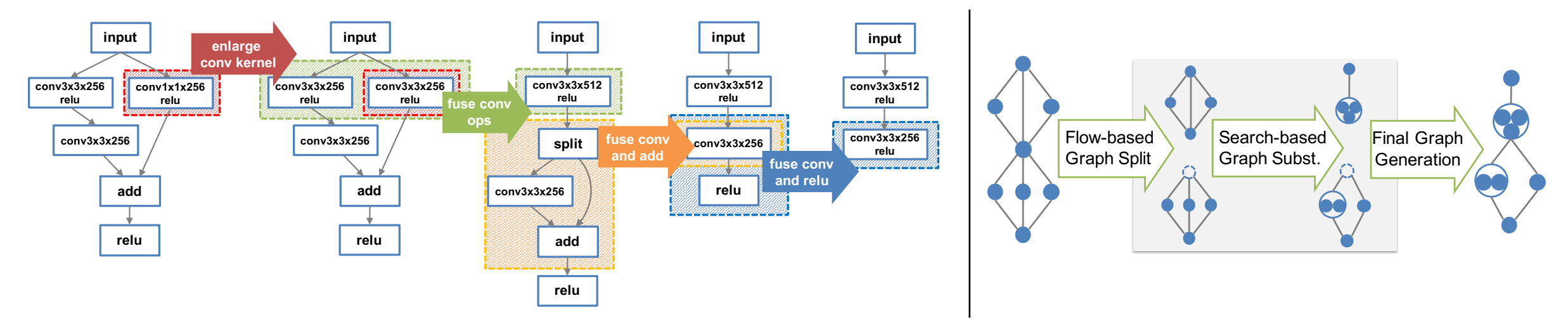

#### **Figure 1. A sequence of relations on a ResPerse** module (He et al., 2016). Each arrow is a graph substitution of  $\mathbb{R}$  $\angle$  indicate the source and target graph of a substitution. The source and target graph of a convolution with kernel **prese**

- Ø Use "**backtracking**" search to allow for less myopic opt.  $\triangleright$  llse "hacktracking" search to allow for less myonic ont  $\frac{1}{2}$
- $\triangleright$  **Cluster ops.** using dep. flow analysis to identify subgraphs other graph substitutions in more detail. na den flow analysis to tion graphs for any existing deep learning framework. In  $\mathbf{r}$   $\mathbf{r}$   $\mathbf{$ , identity subgraphs
- $\triangleright$  **Static operator impl.** have predictable costs mizers and applying them greedily could easily result in Tensor and direction and the metaFlow's  $\epsilon$  anorator implementation Ic operator impl. nave predictable costs

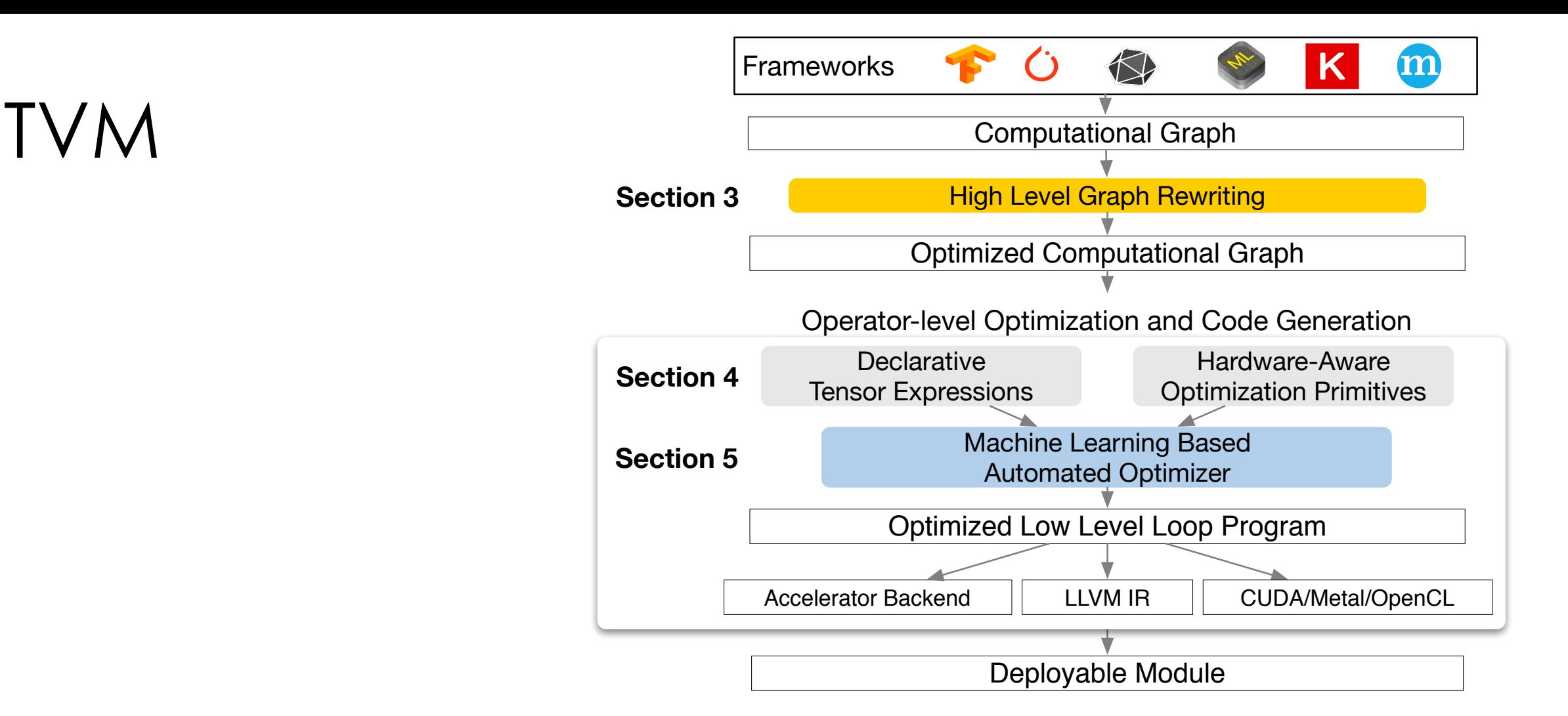

- > Originally derived from Halide
	- $\triangleright$  Leverages similar IR and separation of algorithm from schedule  $\theta$ works and exchange for  $\theta$

#### TVM

- > Originally derived from Halide
- of algorithm from schedule  $\triangleright$  Leverages similar IR and separation

import tvm

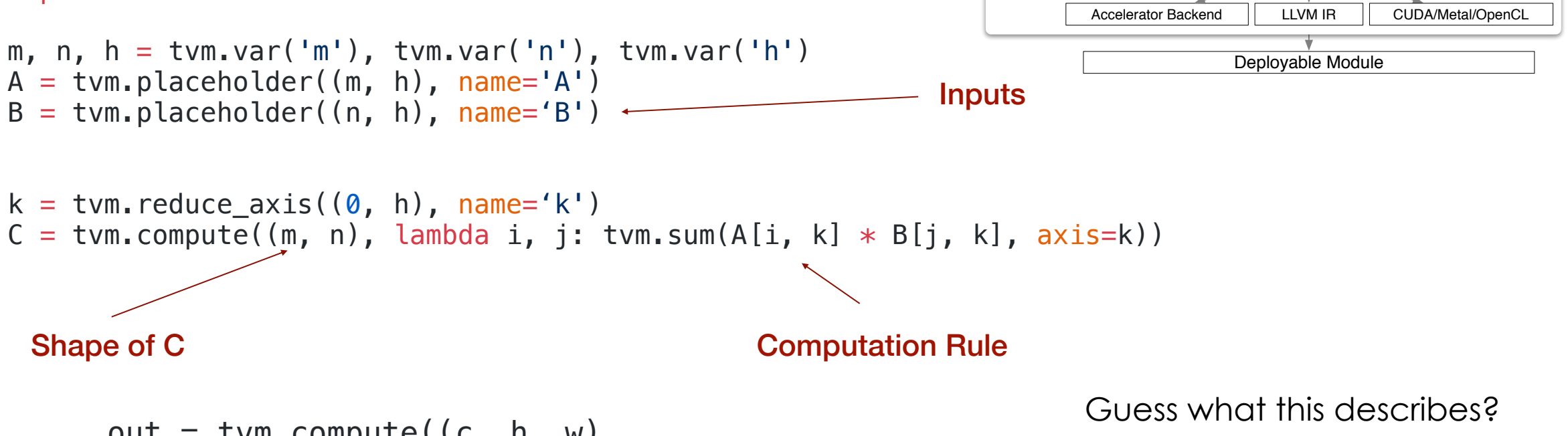

```
\sqrt{a} by the system packs the system part of \sqrt{a}lambda i, x, y: tvm.sum(data[kc,x+kx,y+ky] * w[i,kx,ky], [kx,ky,kc]))
out = tvm.compute((c, h, w),
```
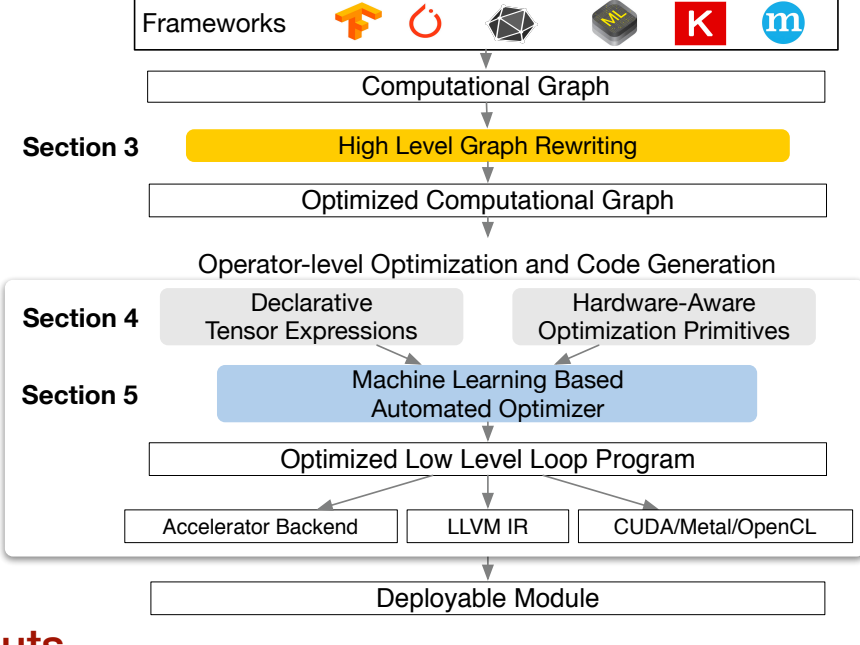

#### TVM

- $\triangleright$  Enables declaring new hardware intrinsics
	- $\triangleright$  Simplifies adding support for new hardware

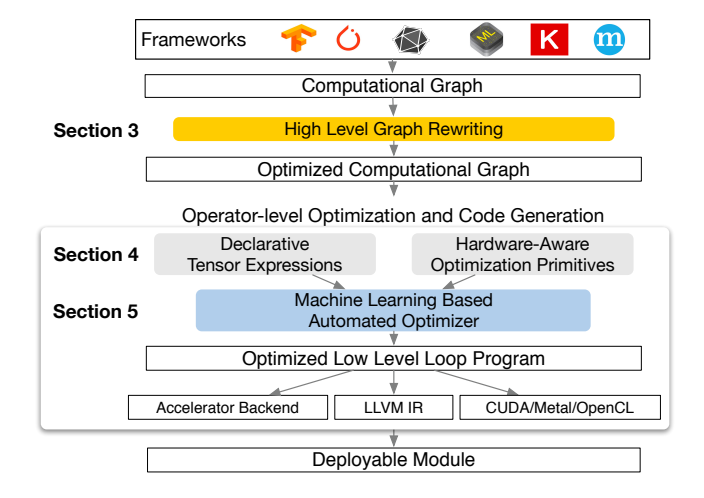

```
supports descriptions from many deep learning frame-
                                                                          \mathbf{u}w, x = t.placeholder((8, 8)), t.placeholder((8, 8))
k = t. reduce_axis((0, 8))
y = t.compute((8, 8), lambda i, j:
               t.sum(w[i, k] * x[j, k], axis=k))
                                                          declare behavior
```

```
\sigma; execution details are unspecified. To an
                                                   hardware intrinsics to carry matches for a given optimization
                                                                            \mathbf{x}ions formators. Possible optimizations for \mathbf{y}\Gamma\lfloor \Gamma \rfloordef gemm_intrin_lower(inputs, outputs):
   ww ptr = inputs[\theta].access ptr("r")
   xx ptr = inputs[1].access_ptr("r")
   zz ptr = outputs[0].accessptr("w") compute = t.hardware_intrin("gemm8x8", ww_ptr, xx_ptr, zz_ptr)
   reset = t.hardware intrin("fill zero", zz ptr)
    update = t.hardware_intrin("fuse_gemm8x8_add", ww_ptr, xx_ptr, zz_ptr)
    return compute, reset, update
                                                   lowering rule to generate
                                              out the computation
```
 $gamma8 \approx 1$ .decl tensor intrin(y.op, gemm intrin lower)

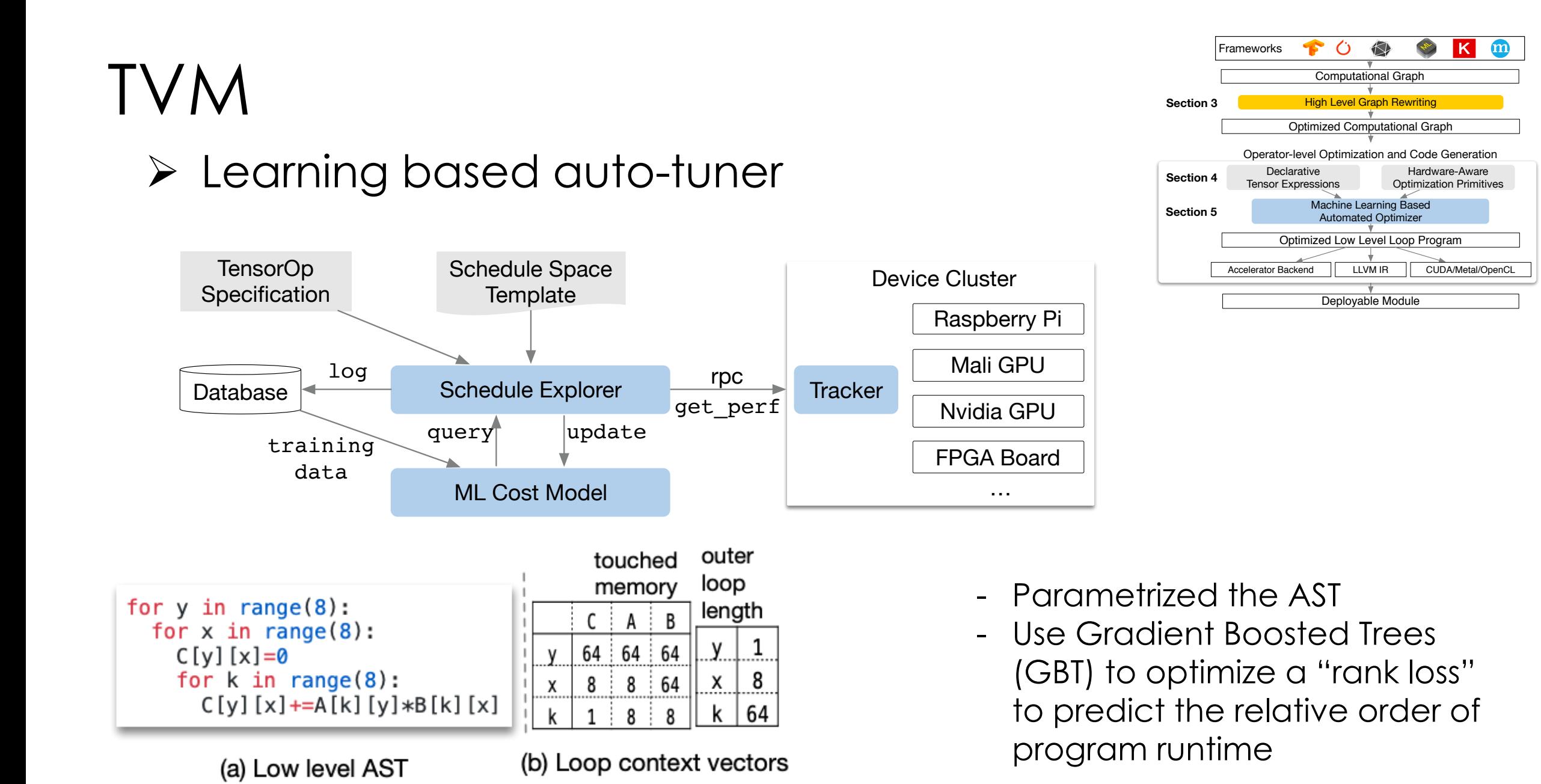

 $\kappa$ 

#### Learning to Optimize Halide with Tree Search and Random Programs

- Ø Published in ACM Transactions of Graphics (2019) A Halide grew out of graphics community  $\geq$  Dublished in ACM Trensections of Crembies (2010) KARIMA MA, UC Berkeley auch algorithms
- > Addresses missing scheduler optimizer + auto-tuner  $\sim$  Addiesses missing scrieduler ophimic
- $\blacktriangleright$  Adopts learning based approach MICHAËL GHARBI, Adobe algorithms

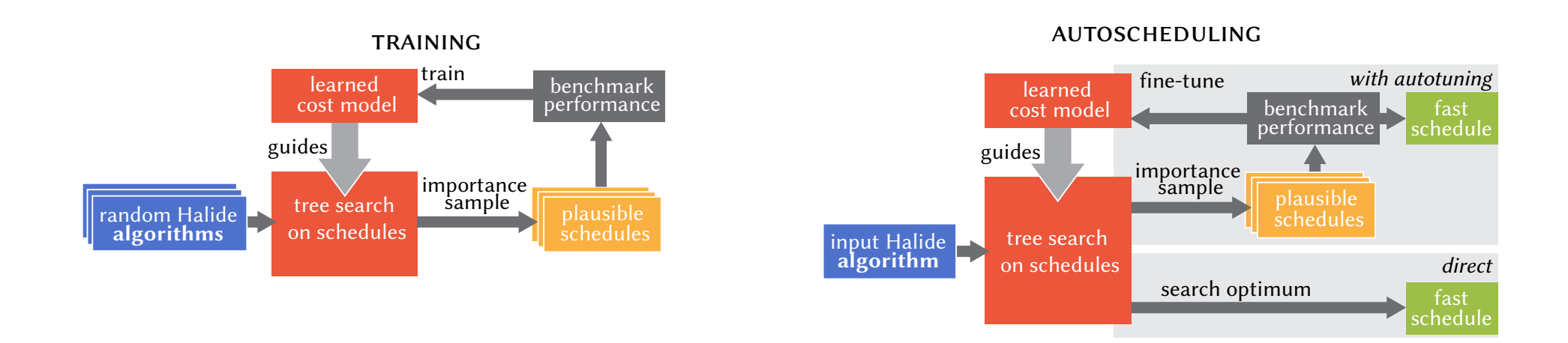

#### Learning to Optimize Halide with Tree Search and Random Programs  $T$  better understand the choice space with a choice space with a choice space with a choice space with a choice space with a choice space with a choice space with a choice space with a choice space with a choice space wi earning to Oplimize <del>i</del> a *pipeline*) as a directed acyclic graph (DAG) of stages producing

- Ø **Beam search** of rich **schedule space**  $\geq$  beam search of fich scheaule space.
	- ▶ Beam search ~ breadth first search with pruning
	- $\triangleright$  Search is constructed inductively from final stage in pipeline  $\rightarrow$  search is consitucted inductively from imal stage in pipe

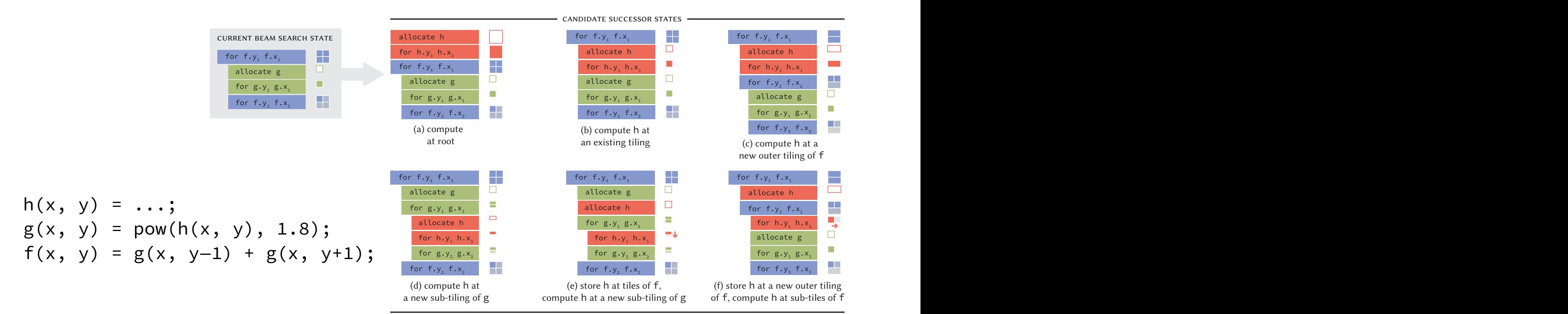

# Done!